# **Animated Tutorials**

In this **Animated Tutorials** series, one will get a basic ideas of - how **tools** can be used to create drawings.

This tutorial will guide step by step to understand from very basic behavior of tools. In other word, it can be an **Animated User Manual**.

#### **4** Eile Options Edit View Plugins Tools Widgets Drawings Help  $\Theta$  $\alpha$ **※ ® |/ / ← | ロ :/ :** ☆ よ / & ☆ よ + <del>/</del> ⊙ ⊙ Ω □ ⊙ ⊙ ⊙ ⊙ ⊙ ⊕ ⊕ ∞ ∞ **By Layer**  $\mathbf{v}$ 问义 Command line  $\blacktriangleright$ Command: E 问区 **Laver List** Filter  $\bullet$  $\hat{\mathbf{x}}$  $\bullet$  $\mathbf{d}$ **A** #  $\overline{0}$ Block List Layer List

Contents of this Tutorial will follow as mentioned below.

- **Line**
- **Circle**
- **Modify**

**Note: The focus of this tutorial is only for Tools. For User Interface, Preferences, Toolbar setting related tutorial could be in different tab/page inside Wiki or will be uploaded soon here, Animated Tutorial page.**

## **Contents Of Tools**

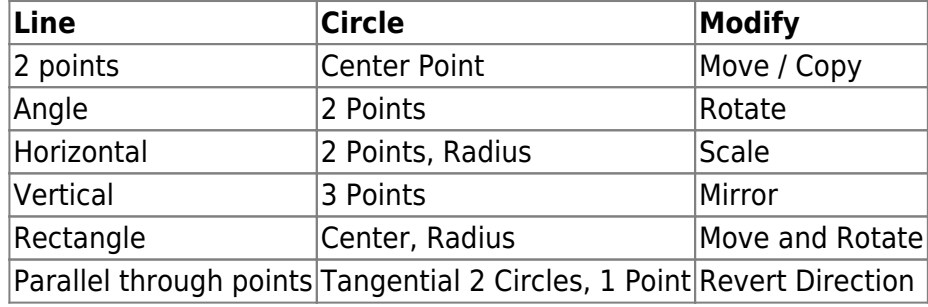

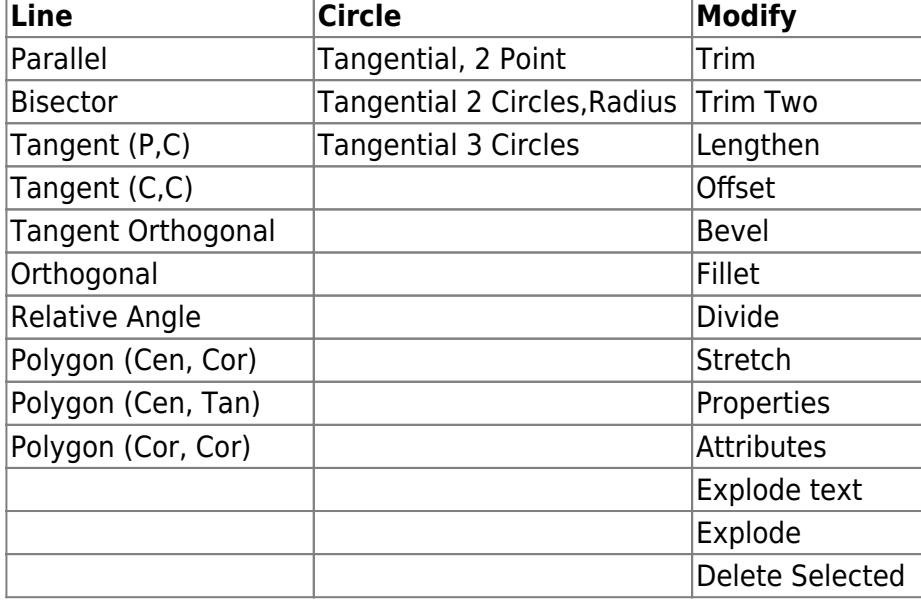

# **Tool: LINE**

## **LINE: 2 Points**

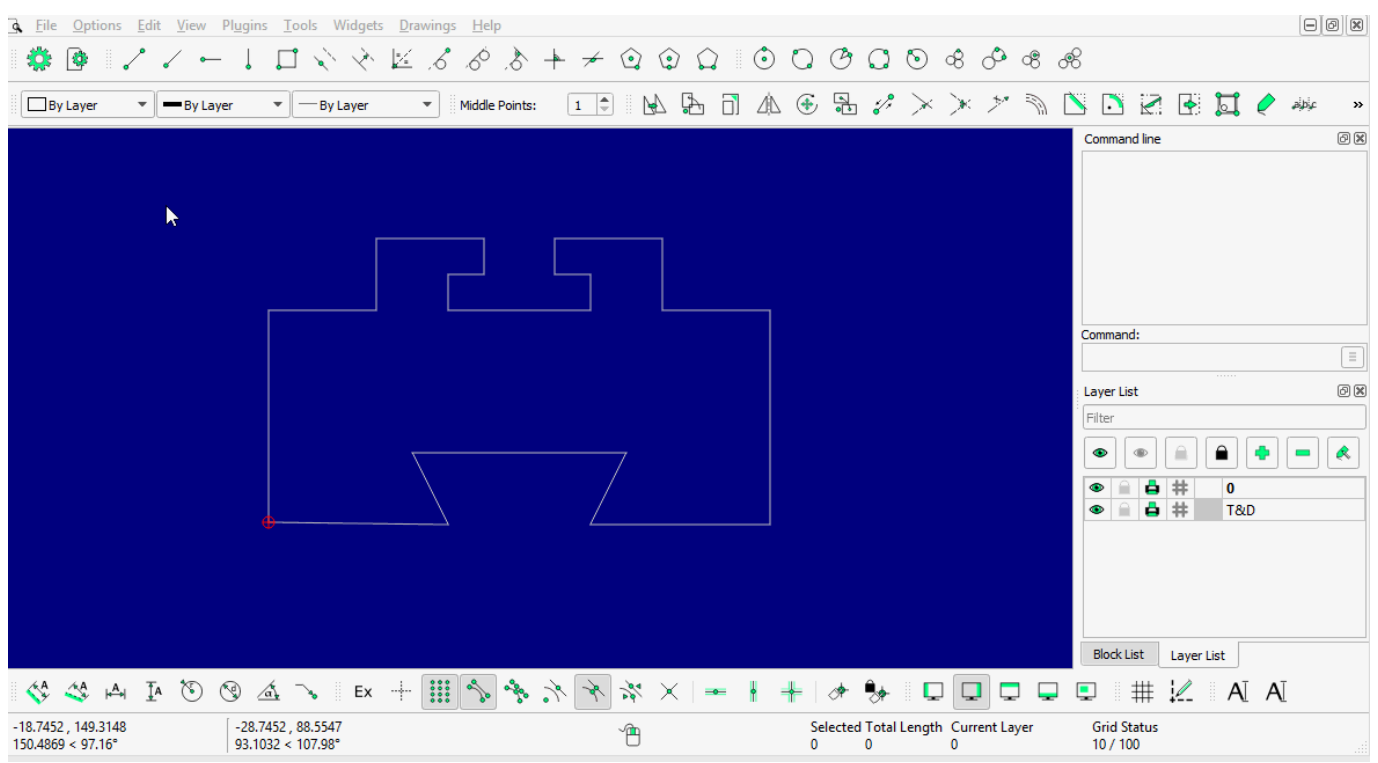

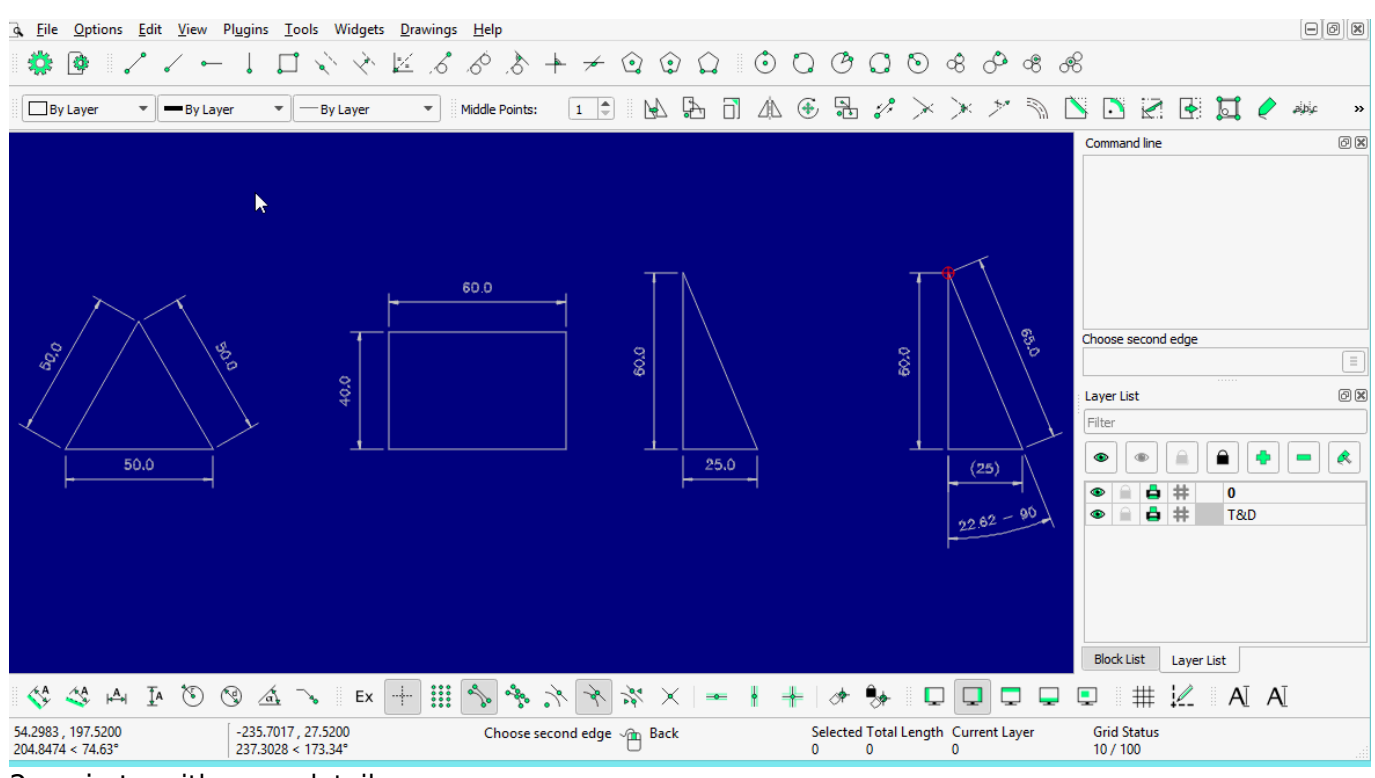

2 points with more detail…

### **LINE: Angle**

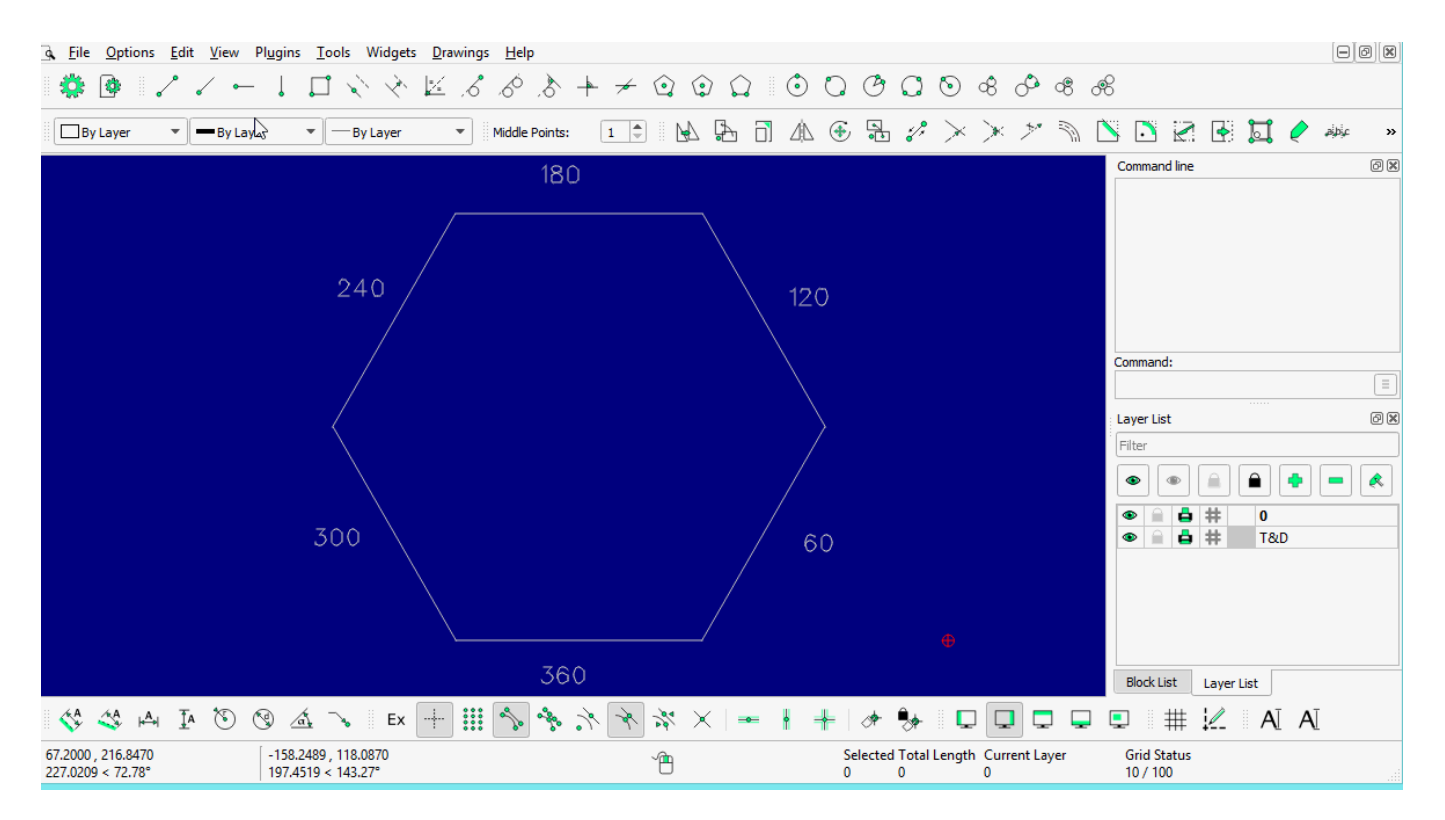

### **LINE: Horizontal**

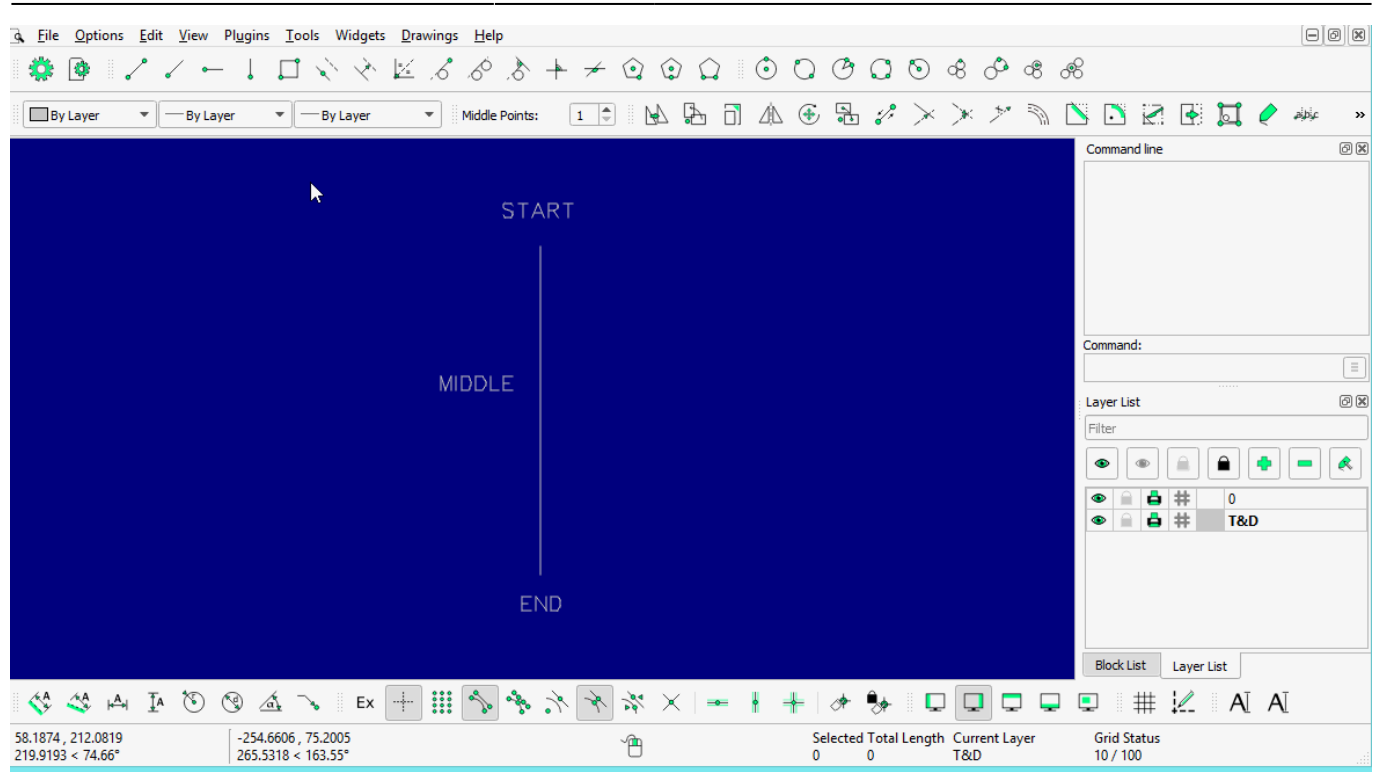

#### **LINE: Vertical**

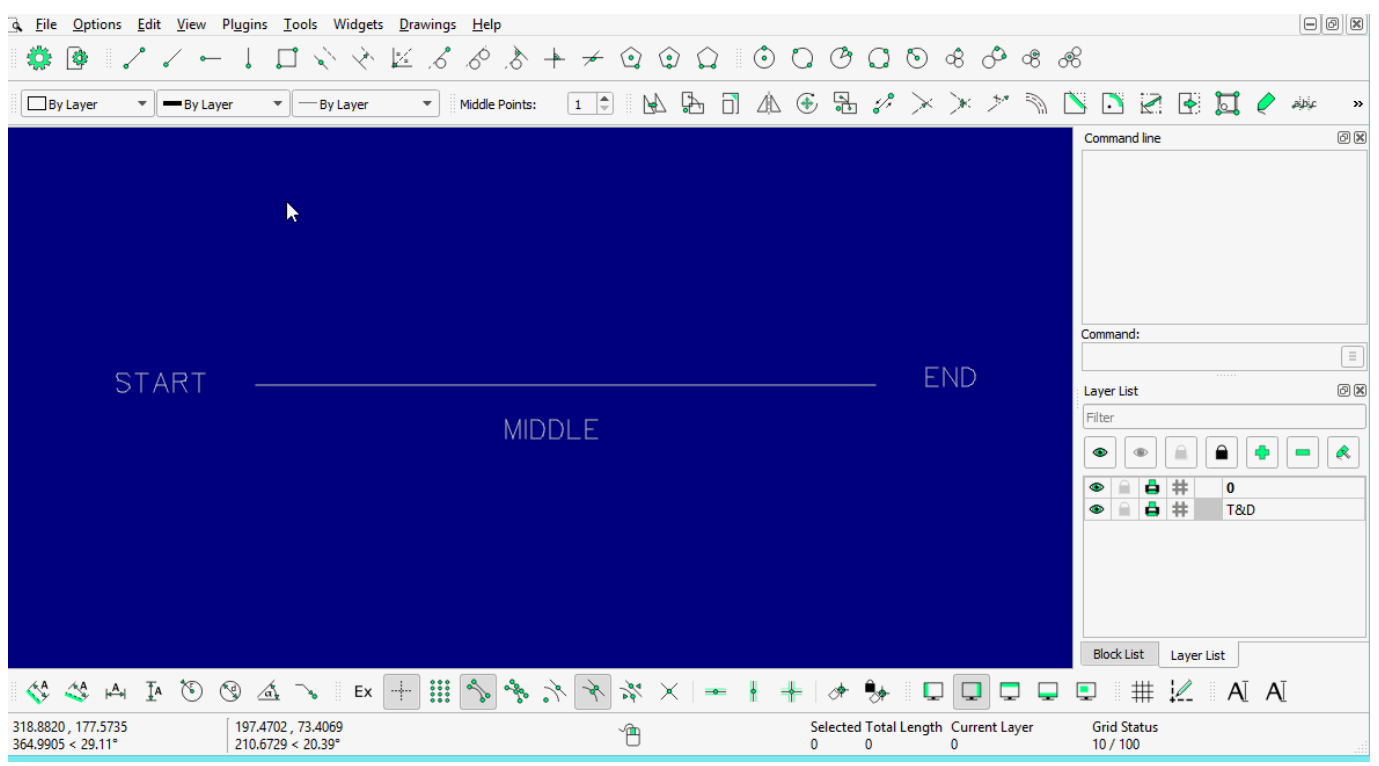

#### **LINE: Rectangle**

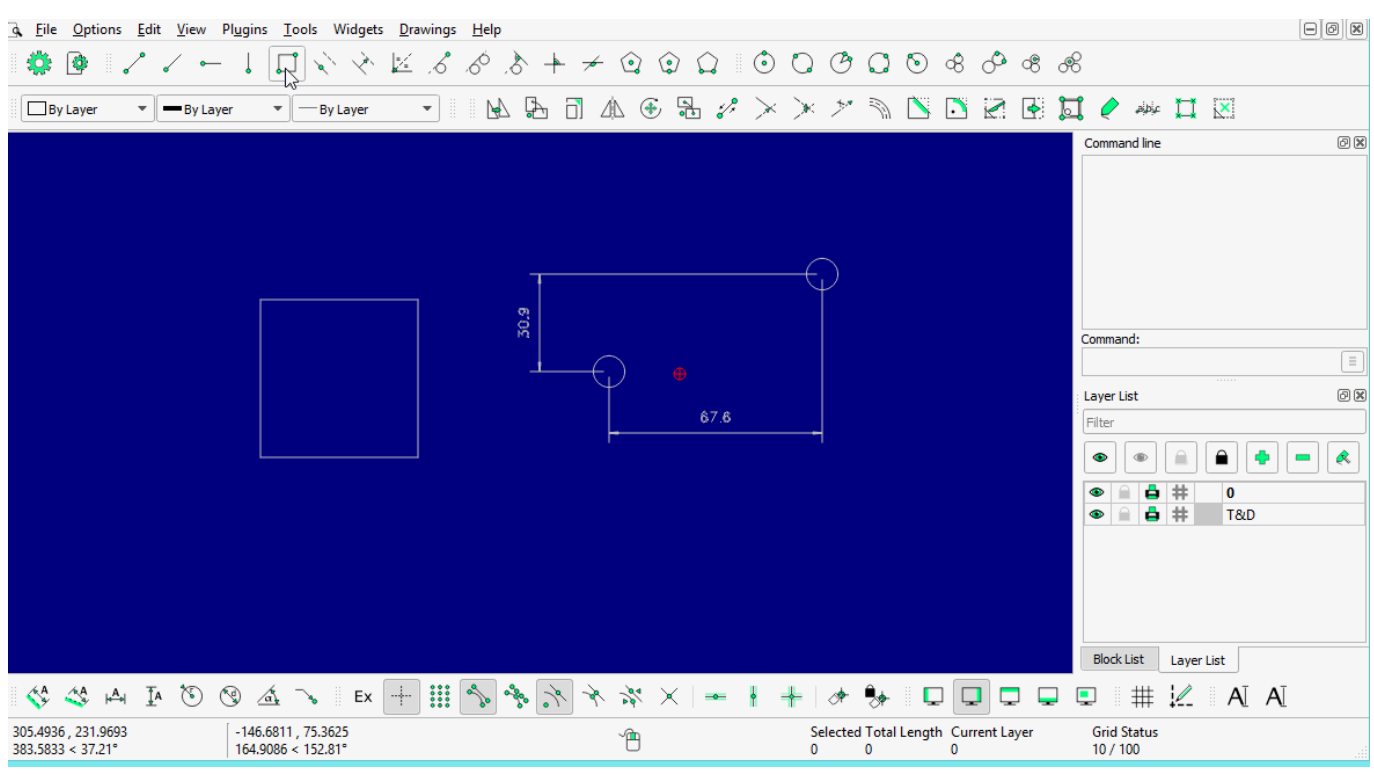

#### **LINE: Parallel through point**

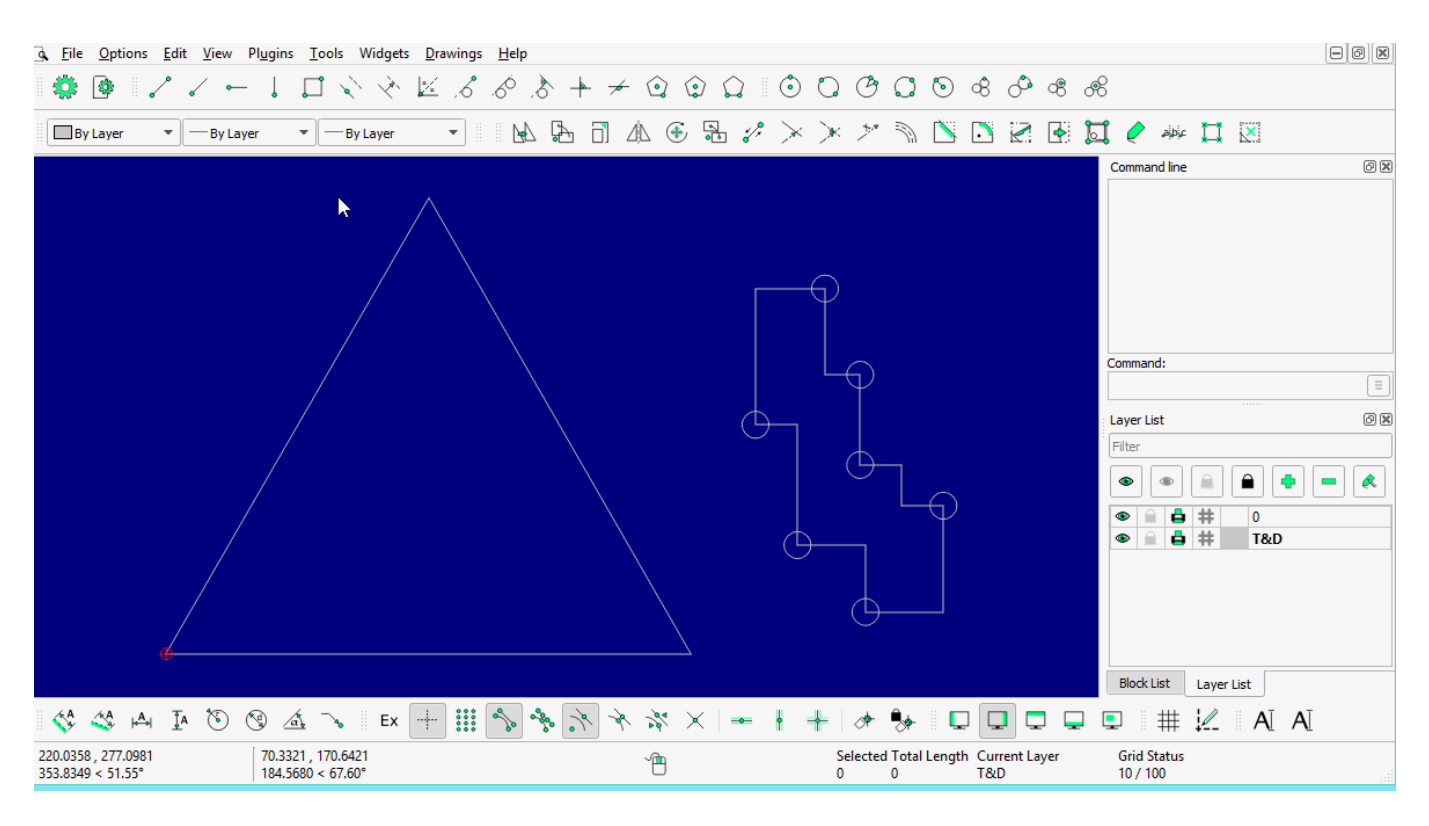

#### **LINE: Parallel**

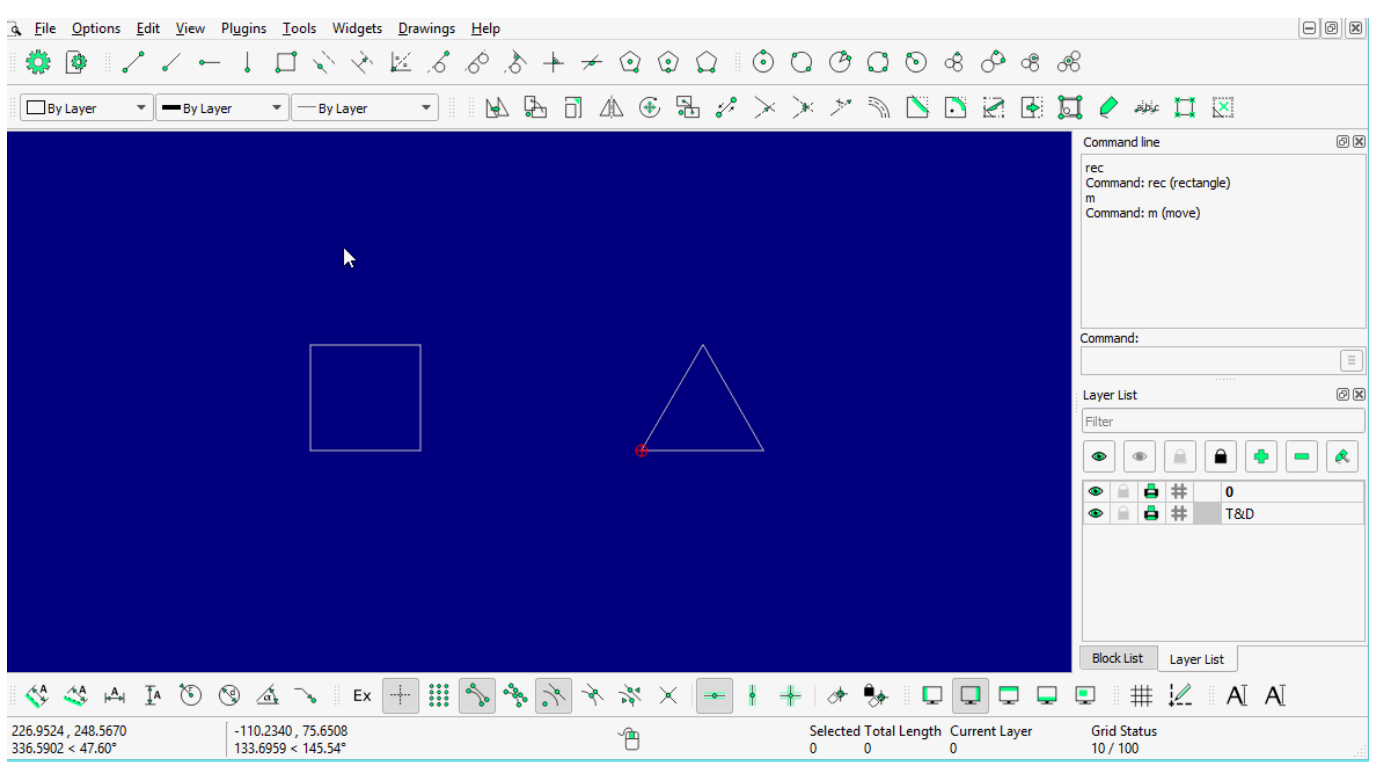

#### **LINE: Bisector**

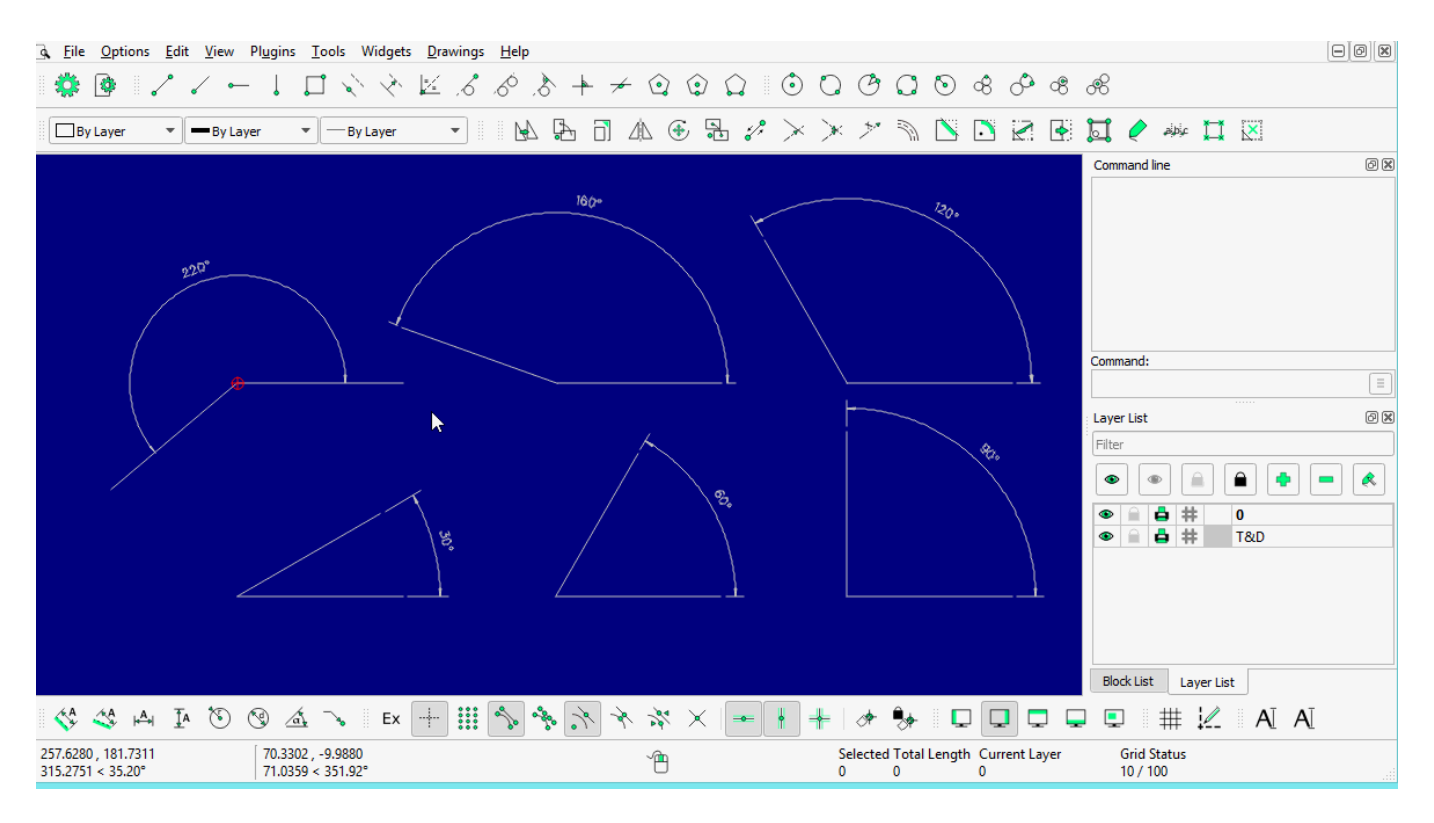

**LINE: Tangent (P,C)**

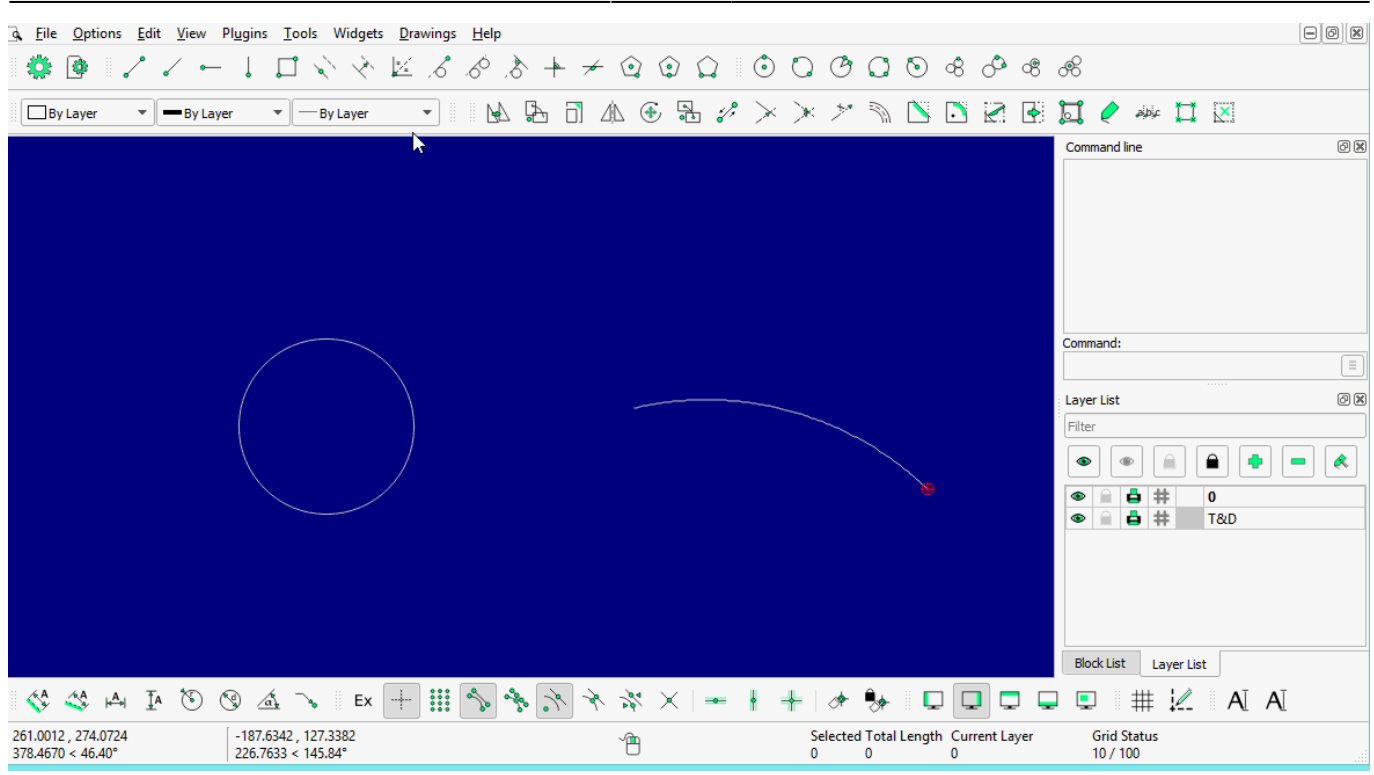

## **LINE: Tangent (C,C)**

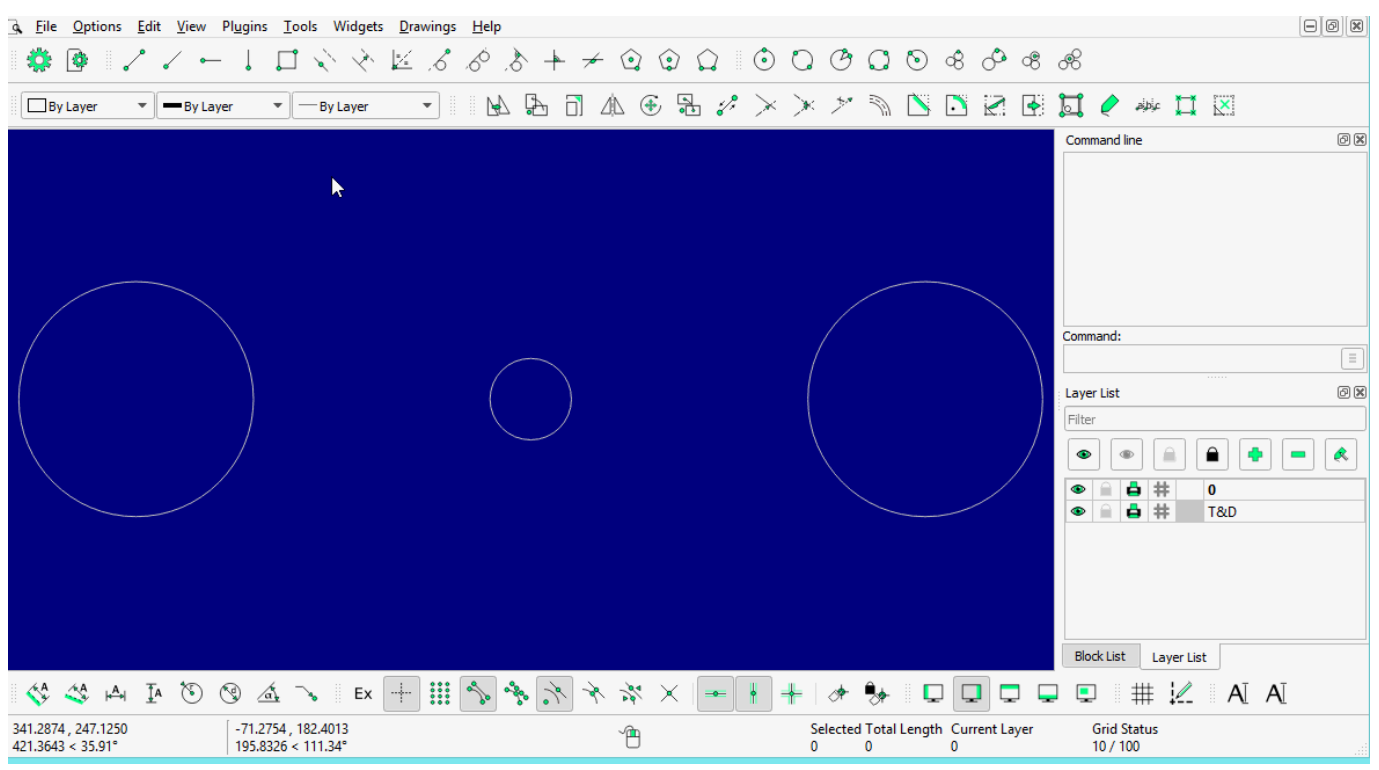

## **LINE: Tangent Orthogonal**

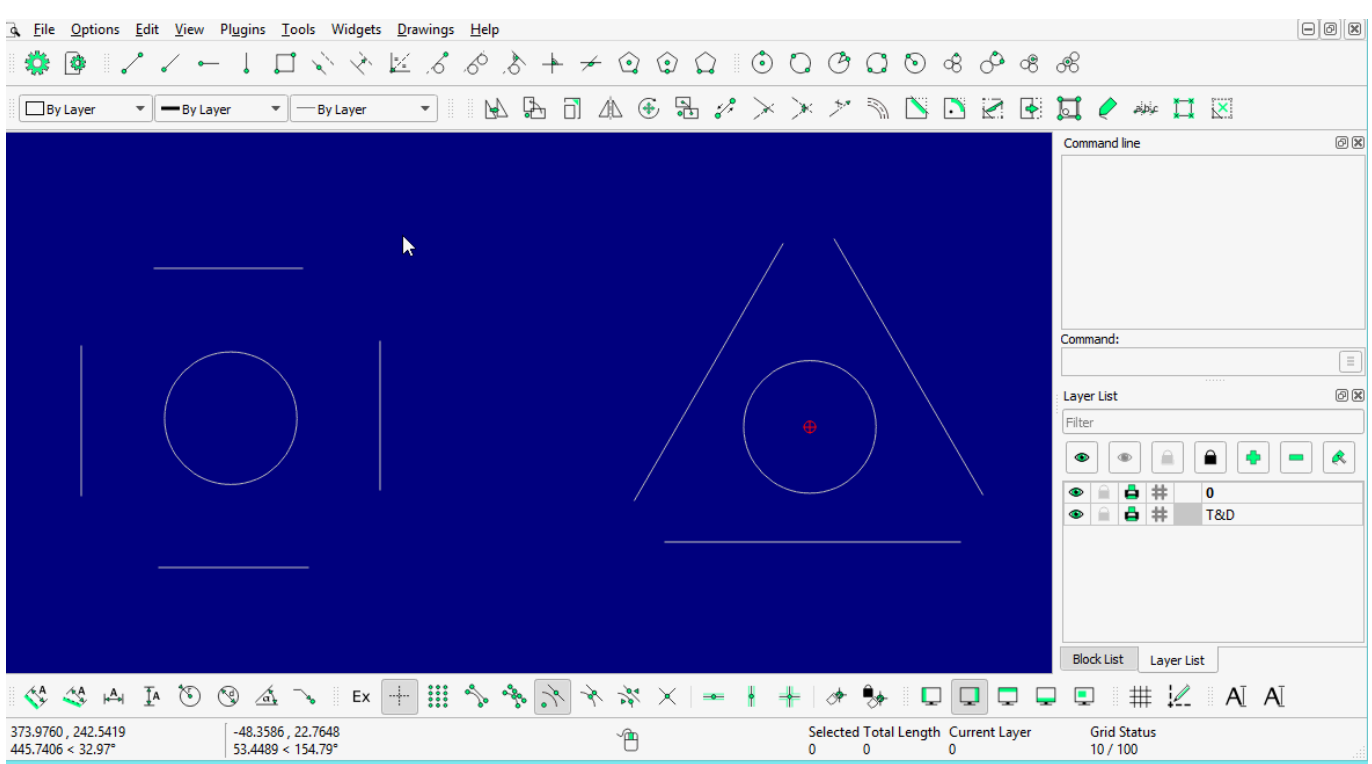

## **LINE: Orthogonal**

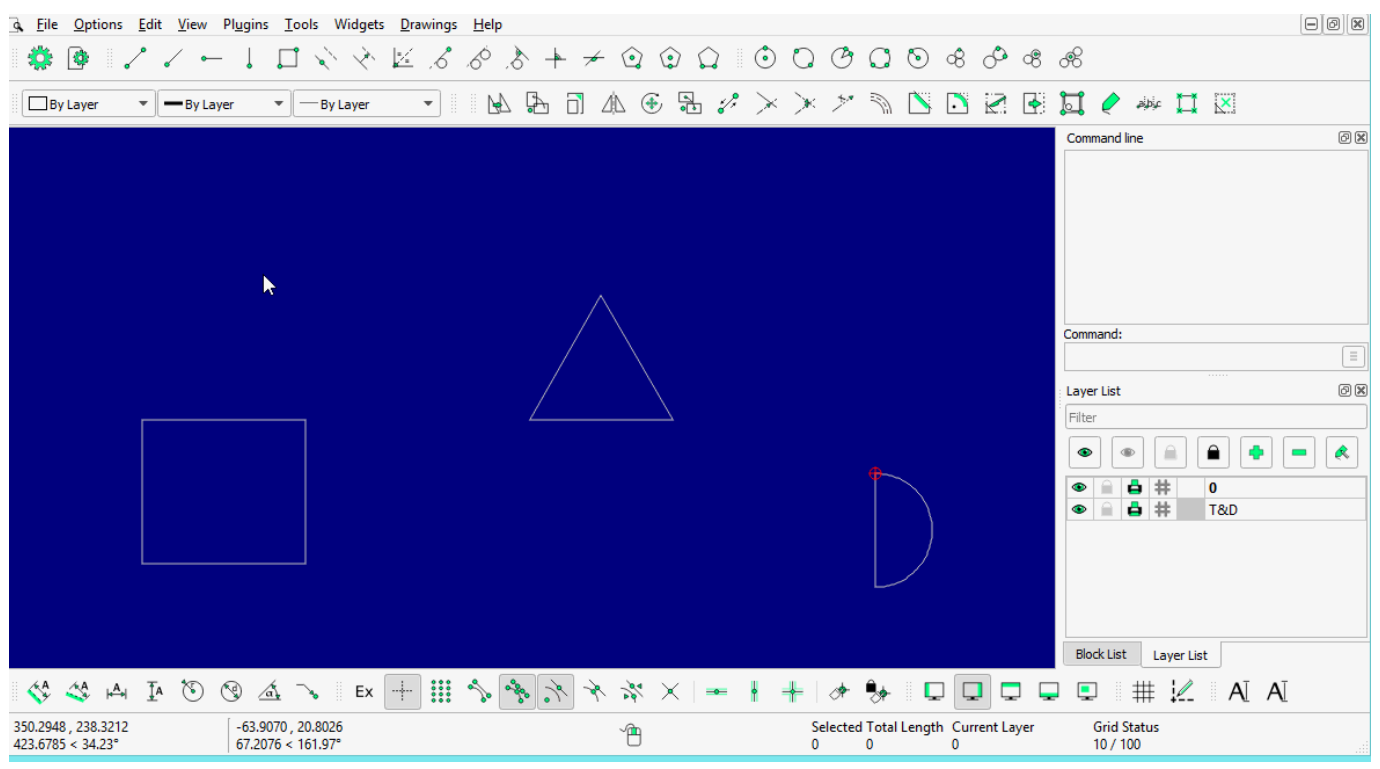

## **LINE: Relative Angle**

| Options Edit View Plugins Tools Widgets Drawings Help<br>o File                                                                                                    |                                                                                                    |                                                                             | $\Theta$ $\Omega$                                                                                                    |
|----------------------------------------------------------------------------------------------------|----------------------------------------------------------------------------------------------------|-----------------------------------------------------------------------------|----------------------------------------------------------------------------------------------------|
| 卷<br>$\angle$ $\sim$ $\bot$<br>łО,                                                                                                    | $\Box\ \diamondsuit \ \diamondsuit \ \mathbb{K} \ \mathscr{S} \ \ \diamondsuit \ \ \diamondsuit + \ \prec \ \odot \ \odot \ \Omega \ \ \odot \ \ \odot \ \odot \ \odot \ \odot \ \ \diamondsuit$                                                                                                    |                                                                             |                                                                                                    |
| <b>By Layer</b><br>$\overline{\phantom{a}}$<br>-By Layer<br>$\overline{\mathbf{v}}$<br>- By Layer<br>$\overline{\phantom{a}}$                                                                                                    | ${\color{red}\textbf{A}}{\color{green}\textbf{B}}{\color{green}\textbf{A}}{\color{green}\textbf{A}}{\color{green}\textbf{A}}{\color{green}\textbf{A}}{\color{green}\textbf{B}}{\color{green}\textbf{A}}{\color{green}\textbf{A}}{\color{green}\textbf{A}}{\color{green}\textbf{A}}{\color{green}\textbf{A}}{\color{green}\textbf{A}}{\color{green}\textbf{B}}{\color{green}\textbf{A}}{\color{green}\textbf{A}}{\color{green}\textbf{A}}{\color{green}\textbf{A}}{\color{green}\textbf{B}}{\color{green}\textbf{B}}{\color{green}\textbf{B}}{\color{green}\textbf{A}}$ |                                                                             |                                                                                                    |
|                                                                                                    | ĸ                                                                                                    |                                                                             | O(X)<br>Command line<br>Command:<br>Œ<br>O(X)<br>Layer List<br>Filter<br>◒<br>Q<br>≘<br>$\bullet$<br>$\oplus$<br>$\overline{\phantom{0}}$<br>₿ #<br>$\bf{0}$<br>◉<br>₿ #<br>T&D<br>$\bullet$<br><b>Block List</b><br>Layer List |
| $\begin{array}{ccccccccccccc} \mathcal{A} & \mathcal{A} & \mathcal{A} & \mathcal{A} & \mathcal{B} & \mathcal{B} & \mathcal{B} & \mathcal{B} & \mathcal{A} & \mathcal{B} & \mathcal{B} & \mathcal{B} & \mathcal{B} & \mathcal{B} & \mathcal{B} & \mathcal{B} & \mathcal{B} & \mathcal{B} & \mathcal{B} & \mathcal{B} & \mathcal{B} & \mathcal{B} & \mathcal{B} & \mathcal{B} & \mathcal{B} & \mathcal{B} & \mathcal{B} & \mathcal{B} & \mathcal{B} & \mathcal{B} &$ | $\equiv 0$                                                                                                    | ₩<br>$\Box$<br>Ų<br>۵<br>پ                                                  | $\# \&$ A $\Lambda$<br>٥                                                                                                    |
| 400.2842, 298.3681<br>$-63.3117, 95.2988$<br>499.2504 < 36.70°<br>114,4125 < 123.60°                                                                                                    | $\hat{\mathbb{B}}$                                                                                                    | Selected Total Length Current Layer<br>$\Omega$<br>$\Omega$<br>$\mathbf{0}$ | <b>Grid Status</b><br>10/100                                                                                                    |

**LINE: Polygon [(Cen,Cor), (Cen,Tan), (Cor,Cor)]**

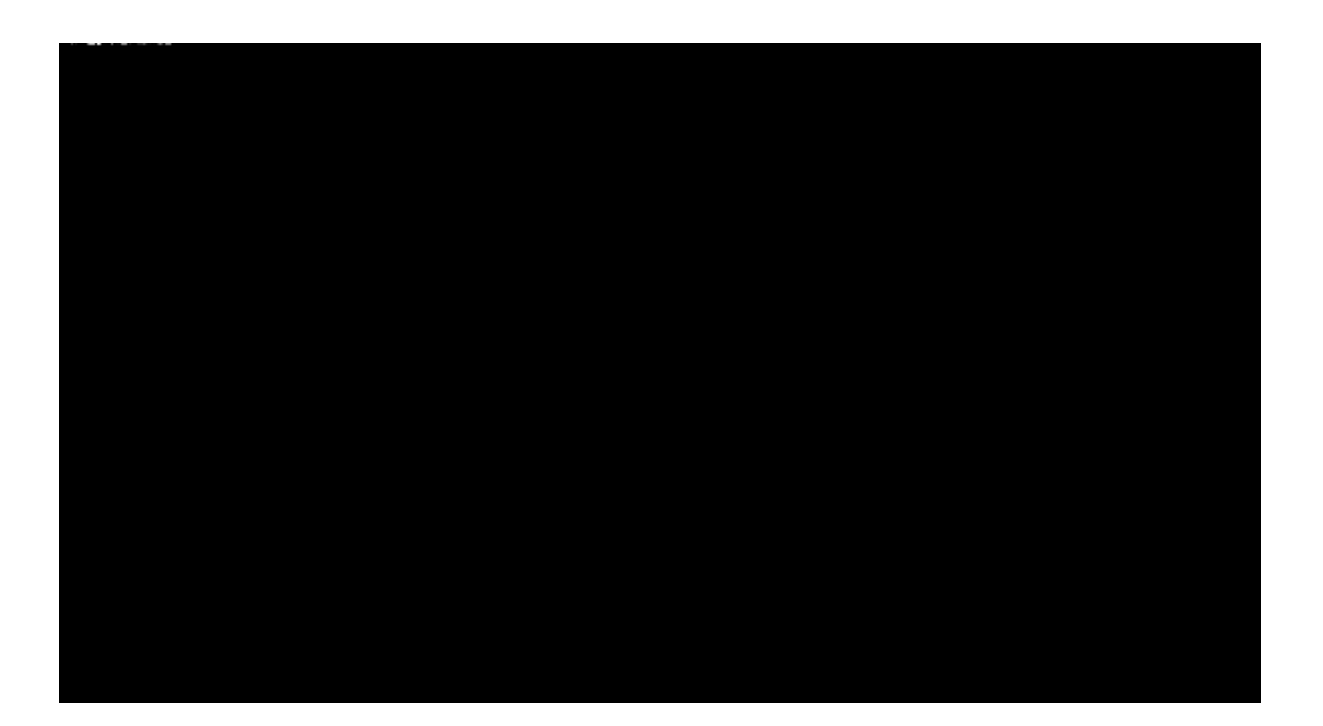

From: <https://dokuwiki.librecad.org/> - **Wiki**

Permanent link: **<https://dokuwiki.librecad.org/doku.php/usage:animated?rev=1592143610>**

Last update: **2020/06/14 14:06**

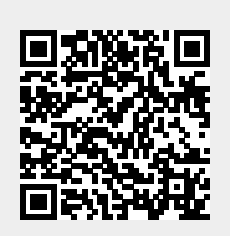